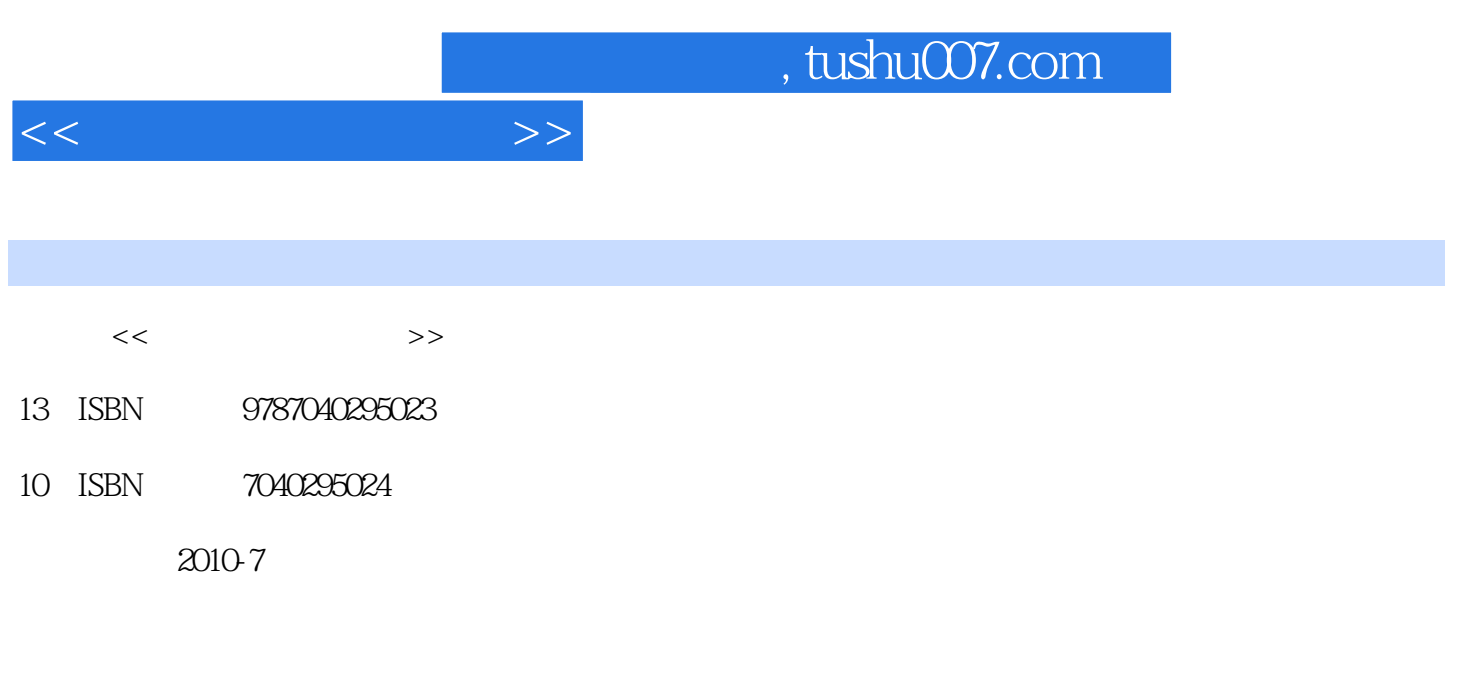

页数:252

PDF

更多资源请访问:http://www.tushu007.com

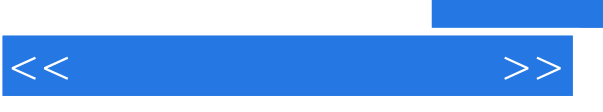

 $\alpha$  $\frac{2009}{\pi}$  $\alpha$  $R$ 块: ·案例:提出任务,描述任务完成的效果(根据具体任务可选)。

 ·相关知识与技能:分析解决任务的思路,讲解任务涉及的知识与技能等。 ·案例操作方法与步骤:讲解完成案例的操作步骤。 ·知识拓展:讲解学生非常有必要了解,但任务未涉及的知识与技能(可选)。 ·探索与练习:根据教学需要引导学生进一步思考或实践。

لا Word 2003<br>Excel 2003 PowerPoint 2003 . Internet PowerPoint 2003, Internet

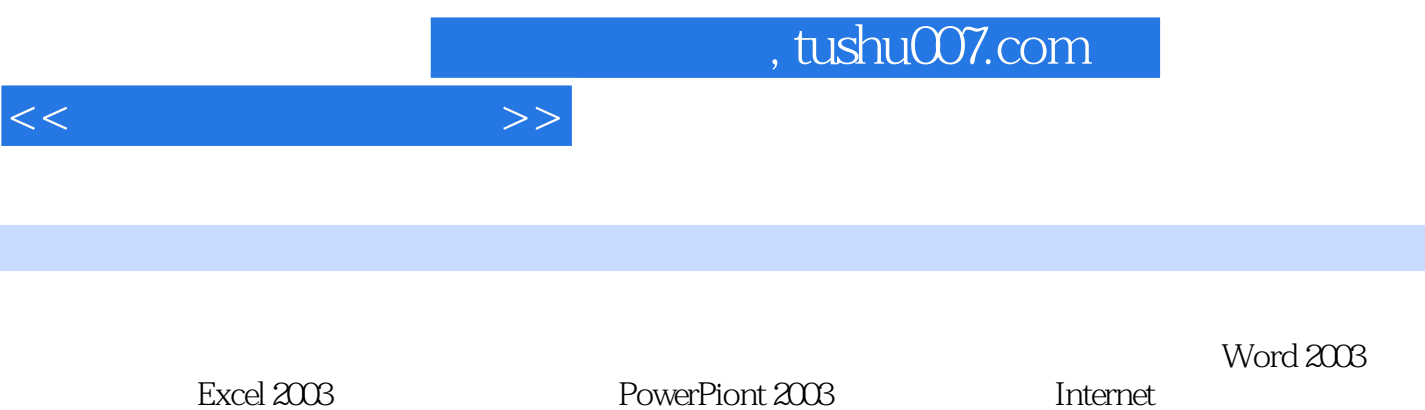

 $\mu$  , and the contract of the contract of the contract of the contract of the contract of the contract of the contract of the contract of the contract of the contract of the contract of the contract of the contract of th

PowerPiont 2003 linternet

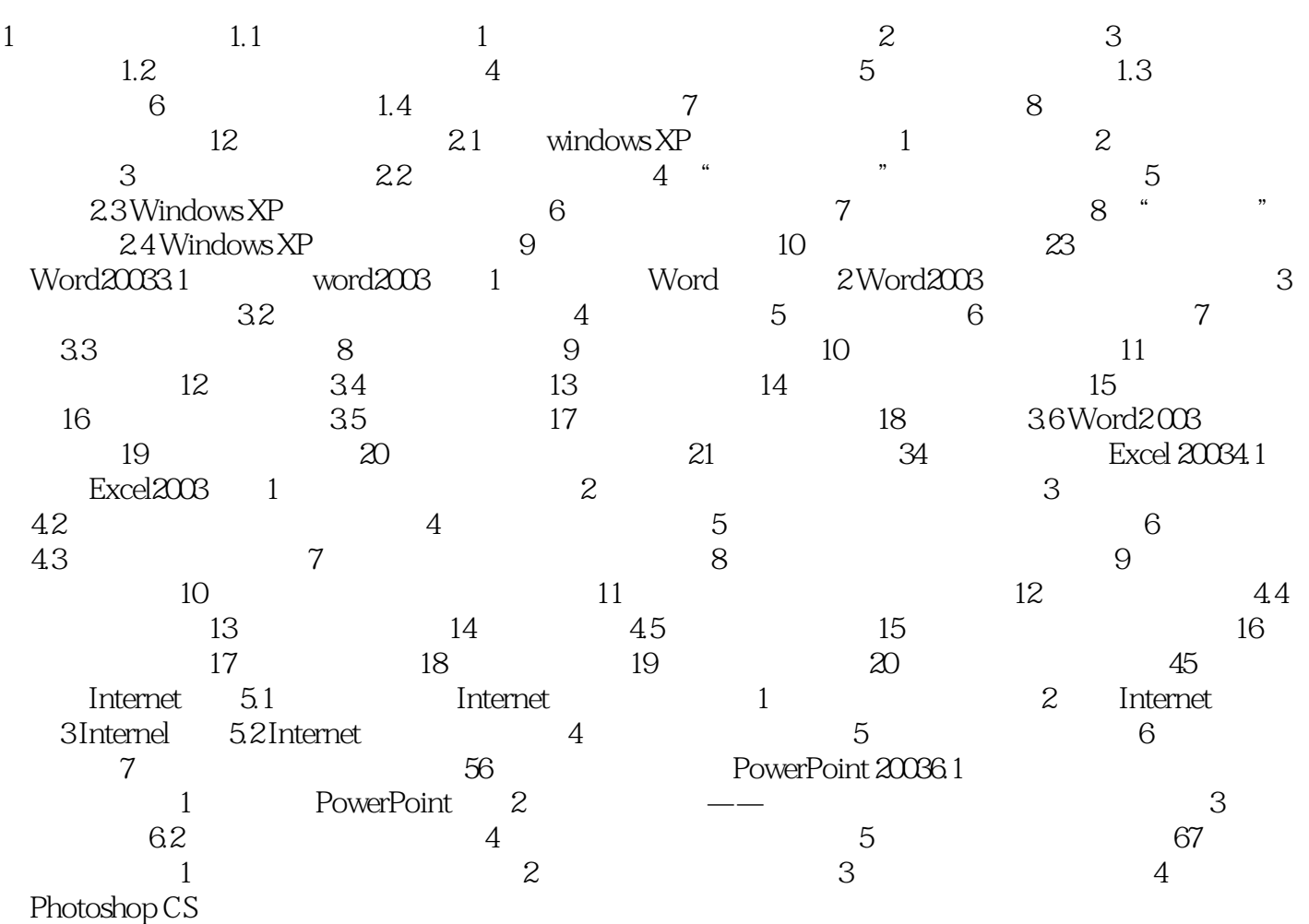

 $<<$  the set of  $>>$ 

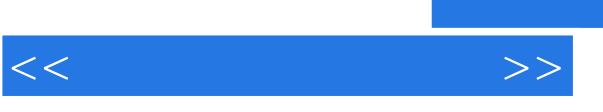

 $\alpha$  $\frac{2009}{\pi}$  $\alpha$  $R$ 块: ·案例:提出任务,描述任务完成的效果(根据具体任务可选)。

 ·相关知识与技能:分析解决任务的思路,讲解任务涉及的知识与技能等。 ·案例操作方法与步骤:讲解完成案例的操作步骤。 ·知识拓展:讲解学生非常有必要了解,但任务未涉及的知识与技能(可选)。 ·探索与练习:根据教学需要引导学生进一步思考或实践。 لا Word 2003<br>Excel 2003 PowerPoint 2003 . Internet

PowerPoint 2003, Internet

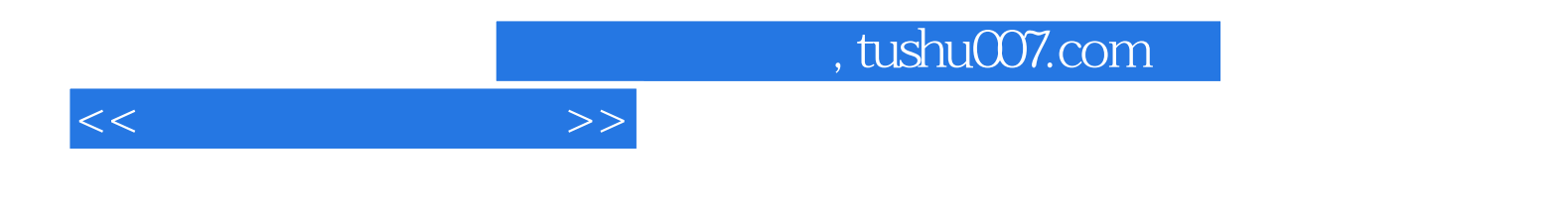

本站所提供下载的PDF图书仅提供预览和简介,请支持正版图书。

更多资源请访问:http://www.tushu007.com